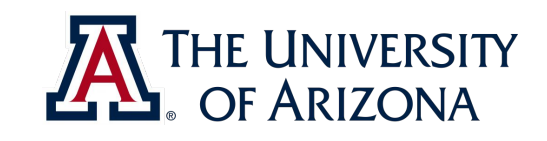

# **CAT VEHICLE REU 2019**

#### **Scientific Writing with Latex**

### Rahul Bhadani <rahulbhadani@email.ariona.edu>

ECE 492 - The University of Arizona **Rahul Bhadani** Rahul Bhadani. Rahul Bhadani

1

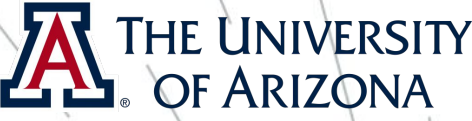

## Installing Latex and a latex editor

- ❏ sudo apt-get install texlive-full
- ❏ sudo apt-get install texmaker

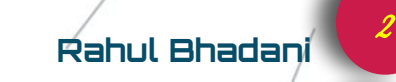

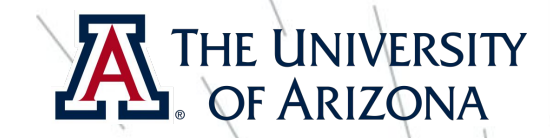

3

## Basic Tutorials

- ❏ Please go through: <http://bit.ly/2WHLZMF> , <http://bit.ly/2Ibja1S>
- ❏ We will not be discussing each and every aspects of latex but only a portion that is relevant to writing a scientific document for reports, conference papers, etc.

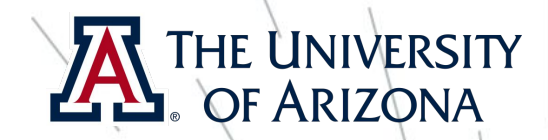

# Download the template

- ❏ Clone the<https://git.engr.arizona.edu/catvehicle2019/latex-tutorial/>
- ❏ I have put some templates in latex that will be useful to you.
- ❏ I am going to explain a couple of things that are essentials for writing any scientific papers and reports.
- ❏ This is mostly hands-on session where you will learn by doing things.

4